## **N Á V O D K O B S L U ZE MO D U L U**

===== = === = === = === = ==

## **B A S I C G**

======

zpracoval: ing. Mašek schválil: ing. Cajthaml ZPA, k.p. Nový Bor, leden 1986

> 4 - 151 - 00383 - 4 listů: 4 list: 1

Modul BASIC G je modul obsahující interpreter jazyka BASIC 6 rozšířený o dále uvedené příkazy umožňující racionální využívání vlastností modulu GRAFIK. Ostatní manipulace s modulem je shodná s modulem BASIC 6.

## **Příkazy pro grafiku:**

- ERASE /byte/ příkaz vyplní celou obrazovku uvedeným bytem (implicitně 0). Za příkaz ERASE je možné uvést číslo v rozsahu 0 až 255 oddělené jednou mezerou, nebo číselný výraz vyjádřený výrazovými prostředky BASIC 6, jehož hodnota je v uvedeném rozmezí. Na obrazovce se toto číslo zobrazí v binárním vyjádření (svítí jedničky) vodorovně tak, že nejméně významný bit je vlevo. Opakováním tohoto zobrazení v obou osách se pak vyplní celá obrazovka.
- LIMIT Xmin,Xmax,Ymin,Ymax tímto příkazem se vymezí kreslící plocha v jejímž rozsahu se budou realizovat následující grafické příkazy. Xmin musí být menší než Xmax a v rozsahu 0 až 511 bodů, podobně Y v rozsahu 0 až 255 bodů. Při kreslení na takto aktualizovanou plochu se neovlivňuje obsah zbývající plochy obrazovky. Souřadnice 0,0 se nachází vlevo dole.
- SCALE X1,X2,Y1,Y2 příkazem se definují uživatelské souřadnice pro mezní hodnoty zadané příkazem LIMIT (velikost kreslící plochy v uživatelských souřadnicích) - X,Y jsou reálná čísla.
- FILL /byte/ příkaz má podobnou funkci jako příkaz ERASE s tím, že naplní jen plochu ohraničenou příkazem LIMIT. Poloha jednotlivých bytů je shodná s polohou v příkazu ERASE. Implicitně je plocha zaplňována bytem FFH tj. číslo 255. Vykonání tohoto příkazu závisí na nastavení druhu pera příkazem PEN tak, že při X=0 ztrácí byte význam a příkazem FILL se provede inverse aktualizované plochy.

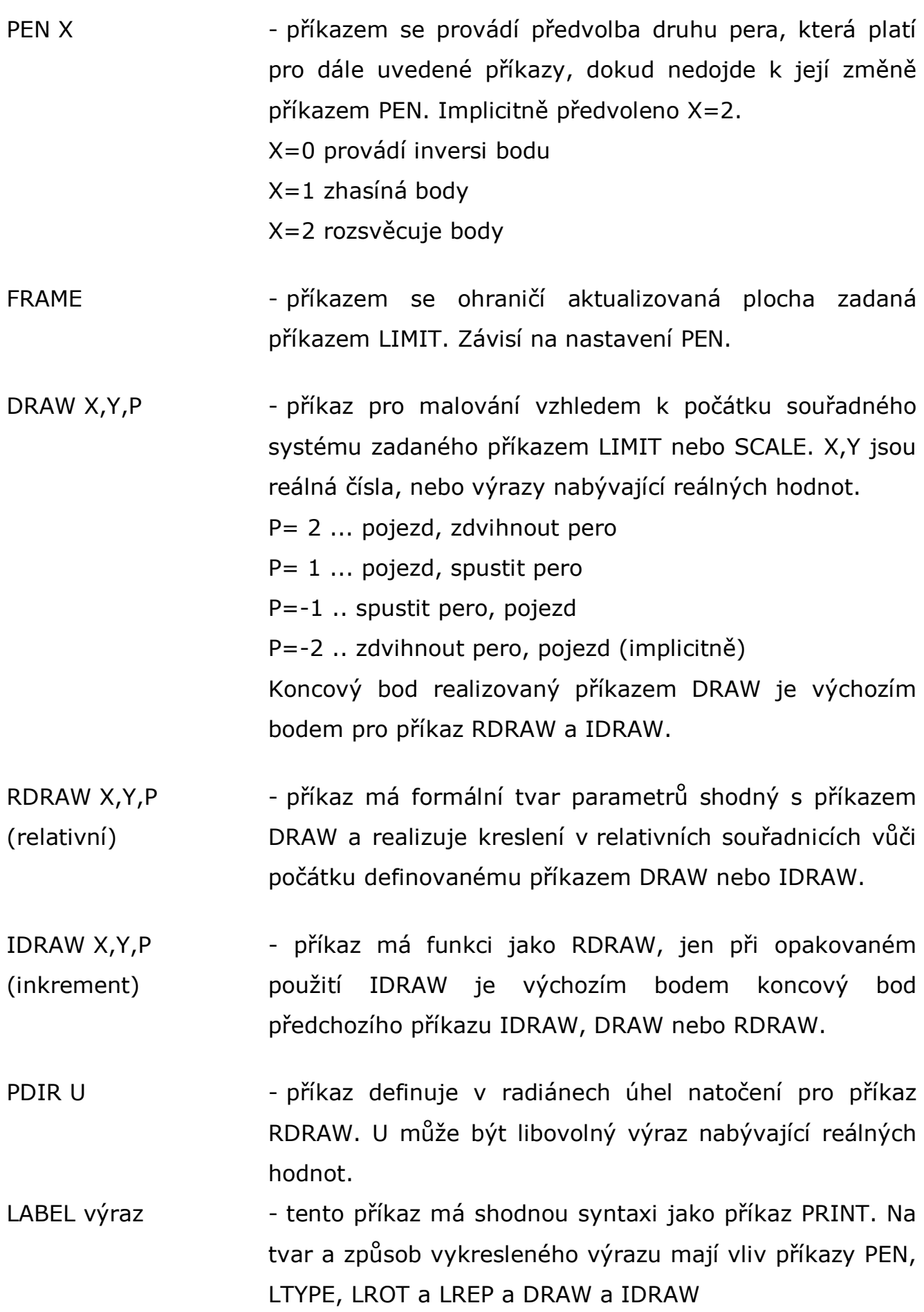

## LROT U - příkaz pro směr psaní textu, kde U udává úhel v radiánech.

LREF N - příkaz umožňuje definovat polohu "výrazu" zadaného následně příkazem LABEL. N může nabývat hodnotu 0 až 8 s tímto významem:

> Při N=4 bude celý výraz umístěn tak, že výchozí bod v němž došlo k vyvolání výrazu je uprostřed výšky i šířky celého výrazu. Při ostatních hodnotách N bude výraz umístěn vždy ve směru, který udává následující tabulka, přičemž výchozí bod bude umístěn v rohu, nebo středu některé strany obrysu výrazu. Umístění výrazu: /N= /

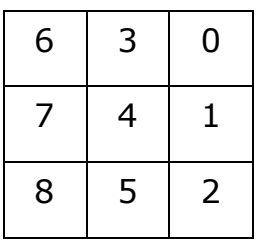

LTYPE S,V (,O (,R)) - příkaz pro zadání velikosti znaků výrazu pro příkaz LABEL.

> Parametry v závorce jsou nepovinné. Parametry nemají absolutní význam, ale svou hodnotou ovlivňují skutečnou velikost zobrazovaných znaků a jejich odstupy takto:

skutečná výška znaku v obr. bodech = cca 2,3xS skutečná šířka znaku v obr. bodech = cca 2,8xV skutečný odstup mezi znaky v obr. bodech =  $=$  cca 0,56 x O x S skutečný odstup mezi řádky v obr. bodech =  $=$  cca 0,23 x R x V